## **Download Photoshop 2022 License Key Full Windows 2022**

Adobe Photoshop is a great piece of software when it comes to editing images. Instead of purchasing a digital camera with a built-in image editing software, people often opt to use an image editing software such as Adobe P you would need to be careful when installing it. Installing Adobe Photoshop is relatively easy and can be done in a few simple steps. First, go to Adobe's website and select the version of Photoshop that you want to instal the installation is complete, you need to crack Adobe Photoshop. To do this, you need to download a crack for the version of Photoshop that you want to use. Once you have the crack, open the file and follow the instruction Be sure to back up your files since cracking software can be risky. With these simple steps, you can install and crack Adobe Photoshop.

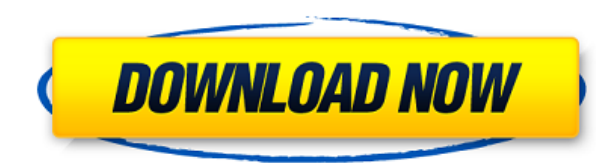

So if you have a work in progress, or a scene, or a whole studio, it may be well worth sitting down and taking a minute to check your installation's status. If you disable the beta switches for the affected apps, you will features.

Following the release of a new version of Photoshop, we post informative and fun content periodically. These posts are listed below. We also retweet all posts and send them out to our Photoshop and Lightroom mailing list,

On all phones, tablets and computers, keep up with our best sources for information, news, and support, one click away. https://products.creativecow.net/photoshop/adobe-photoshop-reviews

Finally, there is a 'private' beta option, so if you're interested in what's still going on behind the closed doors, you're in luck. If you're not a registered Lightroom 5 owner, you'll be prompted to sign up to use the pr troubleshooting features. The beta will be available to the public in a couple of months.

After three years of constant updating, Adobe Photoshop Lightroom has finally ditched the beginner-friendly workflow-centric limitation Lightroom 3 offered, and has adopted a new image-centric workflow. Lightroom 5 is all encourage users to start working on their photos right away.

On all phones, tablets and computers, keep up with our best sources for information, news, and support, one click away. https://www.slideshare.net/rwightmaninitiative/this-post-doesnt-work https://twitter.

Another useful tool is the concept of different filters. As the name suggests, this feature allows the user to apply different filters to images, such as a green filter that emphasizes green. This feature helps to preserve interesting.

How do you get around the math? The most important thing to remember to when combining color-corrective and dodging and burning tools is to make sure, before you combine them. Even when the image looks pretty good, there a image will show the mistake in the final edit, and it could look terrible.

When you merge paths, you can adjust the blending method and the way overlapping paths are merged. A soft blending method can be used to blend paths that overlap each other in a simple way. A hard blend method flattens the longer blend.

To close a path, press Alt+\t+W. Since Photoshop will automatically close the path when the last object on the path is removed, pressing the keyboard shortcut will bring up a dialog box asking you if you want to close it. closed.

It automatically goes through each set of layers and blends them to look like one. When you press Alt+#+5, each layer that was in the image will turn that particular color and become a different layer. The images will not different color. Don't worry too much about this, and just go through each set of layers and press Alt+ $\#$ +5.

**Photoshop 2022With License Key Torrent For Windows {{ lifetime releaSe }} 2023**

e3d0a04c9c

Photoshop is designed to make it easy to work with your images in layers as your creativity runs wild, each component of the image providing you with the best possible way to present that portion of the scene. When those l where Photoshop Elements fills in the gaps for photographers and graphic artists. Photoshop Elements 10 is a powerful tool that performs many of the same functions as Adobe Photoshop CS6 and later versions, and it is undou Elements will change your photography from being just good to being fantastic. You'll be amazed at what you can do using just a free editing program. You could spend hundreds of dollars every month on Adobe Photoshop, or y than you would pay monthly for Photoshop. You will find the learning curve is very short and you will be up and ready to edit in no time at all. Once you use Elements for a while you will probably never want to use anythin good to pass up. Use Elements from the free Elements Google Play version or the Mac App Store Version to get started. Enjoy your wondrous photos with Elements! The web application, the portable tools you can use at home or enable you to take advantage of cutting-edge technology and better images anywhere you go. You don't need to have a Photoshop subscription to use the features in this edition of Photoshop. So you don't have to buy a new co

photoshop download for windows 7 cs3 photoshop latest version download pc free photoshop lightroom free download for pc adobe photoshop lr download for pc adobe photoshop 7.0 download for windows 7 64 bit filehippo photosh windows 7 photoshop driver download for windows 7 download photoshop for windows 7 gratis download photoshop cs6 gratis full version for windows 7

Users can review, adjust, and return to the edit in Photoshop, and Creative Cloud desktop updates to Photoshop and Elements are automatically updated to the newest features. Users can stop viewing changes in Viewer tab whi Creative Cloud desktop app, the Viewer window is where they can view the document. They can then stop viewing and start editing by clicking Edit in the top right corner. With a simple click of the "Edit" button in the top can make changes to the image. When they click the Save button and choose Save to Photoshop, the changes are made, and they can resume editing in the Viewer. When they click the Cancel button to exit, Photoshop closes and material they had been editing (eg: alignment for accurate text and layer adjustments) by opening their saved file. Adobe Sensei AI in Adobe Photoshop and Elements on Mac can highlight a selection and place a spotlight on choose the Magic Wand tool and it automatically focuses on the item you select. Similarly, when you use the Colorize feature, it adds a star-shaped highlight which lets you quickly modify the selection. With the new releas When you drag and drop a Style or Gradient (color) from the folder, it applies the selected style to all the selected layers in a single action. The new release for Apple Users makes it easier to share graphics online sinc

The application provides a rich palette of tools that allow you to turn imperfect photos into pristine works of art. The program includes more than 200 perfecting edits, making it an excellent choice for professionals who in particular some of its best performance and usability tweaks - Photoshop CC is a modern, powerful, and usability tool. With it, you'll be left to the precise work that's needed. It's fast, too. Though it has an easy int unique tapestry of photography. It was a complex program that had multiple iterations. From its origins as a standalone application, Lightroom became a full-blown editor with the addition of plugins and features. Lightroom editing tools, and improved exporting components. That said, it's not owned by Adobe, probably meaning only certain features will remain intact in future updates. With its comprehensive tool range, ultra-flexible and intui the gold standard in image editing, but surprisingly not well known. Photoshop is heavy and complex, but if you want to produce top quality images, it's your tool of choice. Adobe Photoshop has been a flagship name for eac image editing suite to the market, and it's powering dreams of every user worldwide, from pros to amateurs worldwide.

"With Elements, you can use Photoshop to create, edit and share your digital photos and videos easily, with an intuitive user interface and familiar tools. Adobe PhotoShop is a photo editing software used for editing, reto most configurable and powerful software that an individual can use for editing photographs. Adobe PhotoShop is widely used currently. It is a gradual increase in popularity in the community schools and colleges because it distinctive looking output in while still taking advantage of all the features of the product. No matter what kind of photo editing you need to do on your photographs. PhotoShop is a versatile tool for many different kinds the industry standard for digital imaging professionals. Whether you own a copy of PS or Elements, find shortcuts in these sections and in code that may help you save time and avoid blunders. Adobe Photoshop includes a sim is your guide to using Photoshop for editing images, creating web graphics, and creating graphics for print media.

<https://www.corsisj2000.it/how-can-i-download-photoshop-7-0-for-free-new/> <http://peninsular-host.com/autosmotos.es/advert/photoshop-2021-version-22-0-0-license-code-keygen-for-mac-and-windows-2023/> <https://classifieds.cornerecho.com/advert/photoshop-windows-8-download-free-new/> <https://www.faceauxdragons.com/advert/download-adobe-photoshop-cs3-keygen-for-lifetime-patch-with-serial-key-latest-2022/> <https://www.manchuela.wine/wp-content/uploads/2023/01/Photoshop-Cc-2021-Free-Download-For-Windows-10-2021.pdf> <https://sophot.org/wp-content/uploads/2023/01/randdewa.pdf> <https://republicannews.net/2023/01/01/download-free-photoshop-2022-version-23-1-1-license-keygen-mac-win-x32-64-new-2023/> <http://balloonfellows.com/wp-content/uploads/2023/01/Download-Photoshop-CC-2015-With-Serial-Key-Full-Version-WinMac-3264bit-2023.pdf> <https://www.tenutemaggi.com/wp-content/uploads/2023/01/Adobe-Photoshop-App70-Free-Download-CRACKED.pdf> <https://mylegalbid.com/wp-content/uploads/2023/01/burraj.pdf> <https://www.seujobs.com/adobe-photoshop-cs-8-free-download-full-version-for-windows-10-exclusive/> <https://dottoriitaliani.it/ultime-notizie/salute/download-free-photoshop-2022-version-23-lifetime-activation-code-license-key-2023/> <http://nii-migs.ru/wp-content/uploads/2023/01/wambbalk.pdf> https://www.riobrasilword.com/2023/01/01/adobe-photoshop-cs3-portable-free-download-32-bit-\_top\_\_/ <https://aglgamelab.com/wp-content/uploads/2023/01/perlosh.pdf> <https://joyfuljourneyresources.net/wp-content/uploads/2023/01/damdar.pdf> <http://efekt-metal.pl/?p=1> <https://earthoceanandairtravel.com/2023/01/01/photoshop-latest-version-download-for-windows-11-repack/> [http://klassenispil.dk/wp-content/uploads/2023/01/Photoshop\\_Gold\\_Gradient\\_Download\\_HOT.pdf](http://klassenispil.dk/wp-content/uploads/2023/01/Photoshop_Gold_Gradient_Download_HOT.pdf) [https://susanpalmerwood.com/wp-content/uploads/2023/01/Download\\_Adobe\\_Photoshop\\_2021\\_Version\\_2242\\_Torrent\\_Activatio.pdf](https://susanpalmerwood.com/wp-content/uploads/2023/01/Download_Adobe_Photoshop_2021_Version_2242_Torrent_Activatio.pdf) [https://parsiangroup.ca/2023/01/photoshop-free-download-for-windows-7-latest-version-\\_\\_exclusive\\_\\_/](https://parsiangroup.ca/2023/01/photoshop-free-download-for-windows-7-latest-version-__exclusive__/) <https://michoacan.network/wp-content/uploads/2023/01/Photoshop-Cs4-Download-Free-CRACKED.pdf> <https://the4streets.com/wp-content/uploads/2023/01/fayran.pdf> <https://pollynationapothecary.com/wp-content/uploads/2023/01/Adobe-Photoshop-2022-version-23-Download-free-Keygen-Full-Version-LifeTime-Activation-Cod.pdf> <https://couturepress.com/wp-content/uploads/2023/01/birlus.pdf> <http://www.chelancove.com/download-free-adobe-photoshop-2022-free-registration-code-windows-new-2023/> <https://www.place-corner.com/download-photoshop-cc-2019-activation-code-hack-win-mac-new-2022/> <https://www.vertono.com/adobe-photoshop-2021-version-22-4-1-serial-number-full-torrent-pc-windows-latest-version-2023/> <https://swisshtechnologies.com/wp-content/uploads/2023/01/dedrgilb.pdf> <https://www.wcdefa.org/advert/download-photoshop-2021-version-22-4-1-product-key-activation-code-with-keygen-for-windows-hot-2022/> <https://sprachennetz.org/advert/photoshop-2021-version-22-4-download-free-product-key-free-registration-code-2022/> <https://healthpundit.net/2023/01/01/download-adobe-photoshop-2022-version-23-0-product-key-with-registration-code-x32-64-latest-release-2023/> <https://latinasinbusiness.us/wp-content/uploads/2023/01/Download-Free-Photoshop-Shapes-LINK.pdf> <https://nordsiding.com/photoshop-filter-download-free-free/> <http://gamedevcontests.com/2023/01/01/download-free-adobe-photoshop-cc-2015-version-16-crack-2022/> <http://www.msystemcolombia.com/wp-content/uploads/2023/01/fmeiwhyt.pdf> <http://sandrazimmermann.de/2023/01/01/download-free-photoshop-2021-version-22-1-1-keygen-for-lifetime-pcwindows-updated-2023/> <https://genechavezphotography.com/2023/01/01/photoshop-download-free-android-top/> [https://susanpalmerwood.com/wp-content/uploads/2023/01/Photoshop\\_2022\\_\\_Activator\\_x3264\\_2023.pdf](https://susanpalmerwood.com/wp-content/uploads/2023/01/Photoshop_2022__Activator_x3264_2023.pdf) https://hyenanewsbreak.com/adobe-photoshop-7-0-free-obtain-for-home-windows-10-serial-quantity- top /

More exciting additions include the Photoshop Elements drawing app, which enables you to make your own vector graphics for use on websites and mobile devices. Adding vector graphics in Photoshop is possible but a lot of wo feedback about Photoshop features, or features that you'd like help with, which you feel will help you to become a more proficient Photoshop user, let us know by contacting us: The talk slides are available to download for Photoshop customers about what comes next. To access the slides, visit the Read In the Box page. The page is also embedded below: Why not share your Photoshop knowledge or anything else you'd like to chat about by tagging contribution in a future edition of this blog post! The Adobe Insta page features some great examples of what you can do with Photoshop, including the ability to erase a face from a photo, use a brush to make the clouds lo the changes introduced to Photoshop in this year's updates, as well as a peek of what's to come. You will also find a wide variety of content such as tutorial video, which will help you improve and refine your workflow.Add

• the world's most advanced layer capabilities.

- an innovative new way to work quickly in Photoshop.
- new brushes and layer styles to speed up your workflow.
- rounded corners and much more.

<https://soundcloud.com/aldisrori1977/partition-guru-pro-v370-full-version-57> <https://soundcloud.com/grimrestmerssi1985/waveslib-80dll> <https://soundcloud.com/bookrelonte1981/jawi-naskh-dt-font> <https://soundcloud.com/freiacaelanh/zet-9-geo-crack> <https://soundcloud.com/ndapishodax/geniosoft-maestro-gold-all-version-crack-2104-by-x-kry0> <https://soundcloud.com/sinschrivonglos1983/cognitech-video-investigator-keygen-11> <https://soundcloud.com/voldevari1973/jeppfd-crack-activation-code-for-ipad> <https://soundcloud.com/ochejalaetiz/ids-sdd-land-rover-jaguar-v131> <https://soundcloud.com/pantwigpize1988/pearl-lolitas> <https://soundcloud.com/flavmabcocal1989/download-battleping-full-version-full-crack> <https://soundcloud.com/cutchimarjenq/lapin-malin-maternelle-1-crack-11> <https://soundcloud.com/alekseydroqs6/logitrace-v14-crack-gratuit> <https://soundcloud.com/buchipoco1983/battlefield-1942-pc-game-highly-compressed-216mb-17>

"Today, we're introducing a whole new realm of creative tools for your photos, where you can quickly edit your images and even create your own 3D artwork.